## How To Accept Allocated Items

1 Navigate to <u>https://marionpolkfoodshare.primarius.app/pww/Home/Login/</u> and login

Click "Allocations" to see the list of allocations currently available for you to 2 accept/return. MARION POLK **FOOD SHARE** Shop Allocations Other Statistics Order History Grants You have successfully logged in Welcome to Marion Polk Food Share's Primarius Web Window! Don't forget to click the "Shop", the top left tab Additional items are available on a first come, first served basis Community Programs Team

### **3** Click "View" to open a specific allocation.

The "Batch" column will tell you when the food is scheduled to be delivered (in this case, the allocations listed would be delivered on the week of 7/15).

The "Effective" date columns shows you when it was posted.

|                                                   | View Allocation #29-24 Dist./Delivery wk.7/15 7/3/20 |
|---------------------------------------------------|------------------------------------------------------|
| W Allocation #29-24 Dist./Delivery wk.7/15 7/3/20 |                                                      |

A helpful thing to do after opening an allocation is to "Expand Your View."

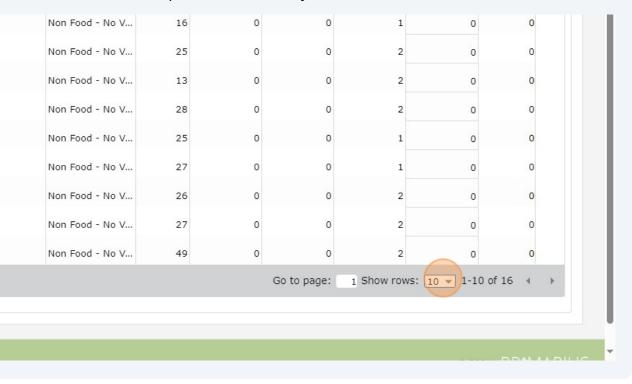

First, click the drop-down box that says "10."

4

**5** Then, click "50" so that up to 50 line items will be shown on one page.

In this example, there are 16 items being allocated. Had you not expanded your view to 50 rows, you would have only seen 10 of the items listed.

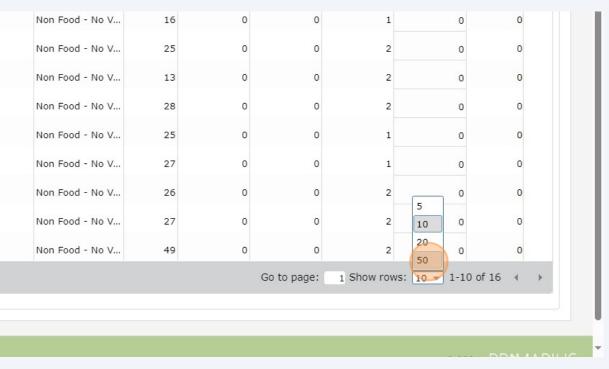

Another helpful thing to do it remove unecessary columns from the grid.

First, click the gear on the bottom left of the page.

| (80750) Salmon 24                       | Dry    | 24/14.75 oz can | Non Food - No V |
|-----------------------------------------|--------|-----------------|-----------------|
| (80720) Rice L 2                        | Dry    | 24/2# Bag       | Non Food - No V |
| (80120) Corn                            | Dry    | 24/15 oz can    | Non Food - No V |
| (80090) Beans Green 300                 | Dry    | 24/15 oz can    | Non Food - No V |
| 82000) MEAT, Shrimp, Peeled & Dvd.21/30 | Frozen | 6/4.5 Lb Ctn    | Non Food - No V |
| 80127) NAVY BEANS, DRY - 12/2LB PKG     | Dry    |                 | Non Food - No V |
| (80470) Pasta, Spaghetti, BOX           | Dry    | 20/1#           | Non Food - No V |
| (80922) Beans Pinto Can 24/15oz         | Dry    |                 | Non Food - No V |

7 Then un-check "Purchase Cost," "Service Fee/Lb," and "Nutrition." There's no helpful information in those columns, so there's no need to keep them visible.

| ;      |     |               |              |                |    |   |         |
|--------|-----|---------------|--------------|----------------|----|---|---------|
|        | ~   | Storage       | <b>v</b>     | Packing        |    |   | Nutriti |
|        |     | Purchase Cost |              | Service Fee/Lb |    |   | Availa  |
|        |     | Furchase Cost |              | Service Fee/LD |    | ✓ | Availa  |
|        | ✓   |               |              |                |    |   |         |
|        |     |               | C Reset Grid | l Preferences  |    |   |         |
| LB PKG | Dry |               | No           | n Food - No V  | 25 | 0 | 0       |
|        | Dav | 20/1#         | No           | a Food No.Y    | 22 |   | 0       |

|   |         |           |               |           | Ł Export Data |
|---|---------|-----------|---------------|-----------|---------------|
|   | Unit We | Available | Accepted Tota | al Wei    |               |
|   |         | -         |               | •         |               |
|   | 40      | 2         | 0             | o         |               |
|   | 16      | 1         | 0             | o         |               |
| - | 25      | 2         |               | 0         |               |
|   |         |           |               |           | ×             |
|   |         |           |               |           |               |
|   |         |           |               |           |               |
| ~ | Packing | :         | k             | Nutrition |               |
|   |         |           |               |           |               |

To accept product, find the "Accepted" column and type in the number of cases you'd like for each line item. You can accept up to the number in the "Available" column.

|   | Unit We | Available | Accepted | Total Wei |
|---|---------|-----------|----------|-----------|
|   |         | -         |          | •         |
|   | 40      | 2         | 0        | 0         |
|   | 16      | 1         | 0        | 0         |
|   | 25      | 2         | 0        | o         |
|   | 13      | 2         | 0        | 0         |
|   | 28      | 2         | 0        | o         |
|   | 25      | 1         | 0        | 0         |
|   | 27      | 1         | 0        | o         |
| g | 26      | 2         | 0        | 0         |

9

10 Alternatively, you can click "Select All" to accept all of the cases available for each line item.

| Select All Reset Returns              |         |           |         |
|---------------------------------------|---------|-----------|---------|
| Product                               | Storage | Packing   | Unit We |
|                                       |         | -         | -       |
| (84345) Grits Corn White bags 12/2lb  | Dry     |           | 40      |
| (84022) MILK 1% MILKFAT UHT - 27/8 FL | Dry     |           | 16      |
| (80373) BEANS PINTO DRY PKG-24/1lb    | Dry     |           | 25      |
| (80026) MACARONI AND CHEESE PKG-24/   | Dry     |           | 13      |
| (84020) Milk 1% 32 oz UHT Fluid       | Dry     | 12/32 oz  | 28      |
| (82110) Blueberries Wild 3            | Frozen  | 8/3# Frz  | 25      |
| (80980) Tomatoes Diced 300            | Dry     | 24/15oz   | 27      |
| (80900) Walnuts                       | Dry     | 24/1# pkg | 26      |

**11** You can click "Reset" to clear all values out of the "Accepted" column.

|                         | Shop           | Allocations      | Statistics     | Order History     | Grants     | Othe |
|-------------------------|----------------|------------------|----------------|-------------------|------------|------|
| gency Allocations / USD | A Alloc. #29-2 | 24 Dist./Deliver | ry wk.7/15 (ef | fective: 07/03/24 | - expires: | 07/1 |
| Products Accept         |                |                  |                |                   |            |      |
|                         |                |                  |                |                   |            |      |
| Select All Reset Retu   | ms             |                  |                |                   |            |      |
| Select All Reset Retu   |                | Storage          | Packing        |                   | Unit We    | 1    |
|                         |                | Storage          | Packing        |                   |            |      |
|                         | •              |                  | Packing        |                   |            |      |
| Product                 | gs 12/2lb      |                  | Packing        |                   |            | ,    |

|                                                                            | Shop | Allocations      | Statistics Order H       | listory | Grants     |
|----------------------------------------------------------------------------|------|------------------|--------------------------|---------|------------|
| Agency Allocations / USDA Alloc.                                           | #29- | 24 Dist./Deliver | ry wk.7/15 (effective: 0 | 7/03/24 | - expires: |
| Products Accept                                                            |      |                  |                          |         |            |
| Select All Reset Returns                                                   |      |                  |                          |         |            |
| Product                                                                    |      | Storage          | Packing                  |         | Unit We    |
|                                                                            | -    | •                |                          | -       |            |
|                                                                            |      |                  |                          |         |            |
| (84345) Grits Corn White bags 12/2lb                                       |      | Dry              |                          |         | 40         |
| (84345) Grits Corn White bags 12/2lb<br>(84022) MILK 1% MILKFAT UHT - 27/8 | 3 FL |                  |                          |         | 40<br>16   |

# To mark an item to be returned, click the check box at the left end of the item's row.

| Products | Accept                                |         |          |   |   |
|----------|---------------------------------------|---------|----------|---|---|
| Products | Return Product                        |         |          |   |   |
| Return   | Product                               | Storage | Packing  |   | N |
|          | •                                     |         | •        |   | • |
|          | (84345) Grits Corn White bags 12/2lb  | Dry     |          |   | N |
|          | (84022) MILK 1% MILKFAT UHT - 27/8 FL | Dry     |          |   | N |
|          | (80373) BEANS PINTO DRY PKG-24/1lb    | Dry     |          |   | N |
|          | (80026) MACARONI AND CHEESE PKG-24/   | Dry     |          |   | N |
|          | (84020) Milk 1% 32 oz UHT Fluid       | Dry     | 12/32 02 | £ | N |
|          | (82110) Blueberries Wild 3            | Frozen  | 8/3# Frz | 1 | N |
| _        | (20020) Tomatoos Dicad 200            | Day     | 24/1507  |   | D |

# **14** Click "Return Products" to return all checked products to the Food Share's inventory.

|             |                               |                 | Letters the |                |      |                    |                |
|-------------|-------------------------------|-----------------|-------------|----------------|------|--------------------|----------------|
|             |                               | Shop            | Allocation  | ns Statist     | ics  | Order History      | Grants         |
| gency Alloc | ations / USDA A               | lloc. #29-24    | Dist./Deli  | very wk.7/1    | 5 (e | ffective: 07/03/24 | 4 - expires: 0 |
| 0           |                               |                 |             |                |      |                    |                |
| Products    | Accept                        |                 |             |                |      |                    |                |
| Products    | Return Product                |                 |             |                |      |                    |                |
|             | 3                             |                 |             |                |      |                    |                |
| Return      | Product                       |                 |             | Storage        |      | Packing            |                |
| Return      | Product                       |                 | ¥           | Storage        | Ŧ    | Packing            |                |
| Return      | Product<br>(84345) Grits Corr | n White bags 12 |             | Storage<br>Dry |      | Packing            |                |
|             |                               |                 | 2/2lb       | Dry            | -    | Packing            |                |

**15** If you aren't automatically taken back to the main grid of allocated items after clicking "Return Products," or if you decide you don't want to return any products, click "Products" to return to the main grid of allocated items.

|                    |                           | Shop A         | Allocatior | ns Statis   | tics  | Order History      | Grants     | Othe |
|--------------------|---------------------------|----------------|------------|-------------|-------|--------------------|------------|------|
| Agency Alloo       | cations / USDA All        | oc. #29-24 [   | Dist./Deli | ivery wk.7/ | 15 (e | ffective: 07/03/24 | - expires: | 07/1 |
| Products           | Accept                    |                |            |             |       |                    |            |      |
|                    | 2                         |                |            |             |       |                    |            |      |
| Products           | Return Product            |                |            |             |       |                    |            |      |
| Products<br>Return | Return Product<br>Product |                |            | Storage     |       | Packing            |            | N    |
|                    |                           |                | •          | Storage     | •     | Packing            |            | N    |
|                    |                           | White bags 12/ |            | Storage     | -     | Packing            |            | •    |
| Return             | Product                   |                | /2lb       | Dry         | -     | Packing            |            |      |

|                       |                |                 |                | OOD SH             | ARE       |
|-----------------------|----------------|-----------------|----------------|--------------------|-----------|
|                       | Shop           | Allocations     | Statistics     | Order History      | Grants    |
| gency Allocations / U | SDA Alloc. #29 | -24 Dist./Deliv | ery wk.7/15 (e | ffective: 07/03/24 | - expires |
|                       |                |                 |                |                    |           |
|                       |                |                 |                |                    |           |
| Products Accept       |                |                 |                |                    |           |
|                       | teturns        |                 |                |                    |           |
|                       | teturns        | Storage         | Packing        |                    | Unit We.  |
| Select All Reset R    | teturns        |                 | Packing        | •                  |           |
| Select All Reset R    | v              |                 |                | •                  |           |

**17** Then click "Finalize" to submit your order of the allocated items.

| Agency Ano | ations / USDA Alloc. #29-24 Dist./Delivery wk.7/15 (effect | ive: 07/03/24 - expires |
|------------|------------------------------------------------------------|-------------------------|
| Products   | Accept                                                     |                         |
| Comment    |                                                            |                         |
|            |                                                            |                         |
| Finalize   |                                                            |                         |
|            |                                                            |                         |
|            |                                                            |                         |
|            |                                                            |                         |
|            |                                                            |                         |
|            |                                                            |                         |
|            |                                                            |                         |